# **NeatMP3 Crack Free (Updated 2022)**

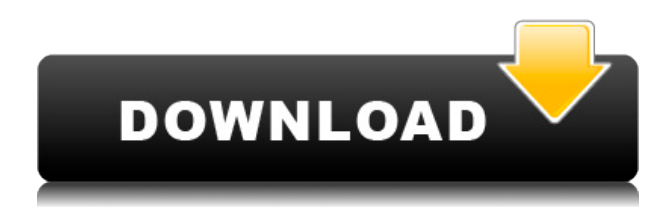

## **NeatMP3 Crack+ Product Key Full Download [Win/Mac] (Updated 2022)**

Give your songs some modern and beautiful looking on your iPod and Android devices. With the help of these iPod and Android skins you can easily change the look of your device, just like the images of an iPod, Android smartphones or tablets. All these skins are available for the iPod Touch and iPhone 4, iPhone 4s, iPhone 5, iPhone 5c, iPhone 5s, iPhone 6, iPhone 6 Plus, iPod Touch 5th Generation, iPod Touch 6th Generation, iPod Nano 4, iPod Nano 5, iPod Nano 6, iPod Nano 6th Generation, iPad Mini 3, iPad Mini 4, iPad Mini 5, iPad Air, iPad Mini 3 7.9 inch, iPad Mini 4, iPad Air 2, and iPad Mini 4 7.9 inch. Highlight: How to install: Just download the skin file, which is your iOS or Android device's default theme, from here and then transfer the skin file to your iOS or Android device's "app" folder on your computer. After that, connect the phone with the computer via a cable, and then open the iTunes, or Android's built-in package installer. Now, select the file and install it. After finishing the installation process, you are ready to change your iOS or Android device's look to the same as the ones from the iTunes, or Android. How to customize: After installing the skin, you can change the look of your device, as well as the icons, fonts, folders, etc. Just like Windows and the iOS, the new skin comes with the customization option. Open the device's "app" folder and select "Themes". Now, you can customize the look of your device. Another method of customization is to open the "app" folder on your computer, and click on the "Skins" option. Here, you will be able to see all the available iOS or Android skins. Choose the one, which you like. Key Features: All available iOS skins for the iPhone 6, iPhone 6 Plus, iPad mini 4 7.9 inch, iPad mini 4, iPad Air 2, iPad Air, iPod Touch 6th Generation, iPod Touch 6, iPod Touch 5, iPod Touch 4, iPod Nano 4, iPod Nano 5, iPod Nano 6, iPod Nano 6, iPod Nano 6th Generation, and iPod Nano 7.9 inch. It has a

#### **NeatMP3 Crack For PC Latest**

KeyMacro enables you to replace any word (like: man, folks, item, etc.) with a preset word of your choice, on all the files in a directory. Simply rename your files in KeyMacro, and it will replace every occurrence of the target word with your selected replacement word, thus correctly identifying them. Main features: KeyMacro is an easy to use application that can replace any word with any other, regardless of file or folder name. Ex. Imagine that you want to rename "RACHAEL-1988" to "GAY, HOMOSEXUAL" on all the files in the RACHAEL folder. Simply rename all the files inside the folder, and you will be done. You can assign a variable name ("the word to replace") to each file, and specify a word as a replacement, on each file separately. Possible keymacro word replacements: Variables' names can be created using the "New Variable" button. You may save as many variables as you need, for each file. You may export the variables, as a simple text file, using the "Export Variables" button. You can view the settings of a specific file using the "Edit file settings" button. You may specify the target word to replace, and the replacement word, at the same time, using the "Search and Replace" button. You may apply a keyword filter, in order to replace the files only that contains a specific word, for example: "RACHAEL". You may create a loop, to perform the replacement on all the files in a directory. Settings of a file may be saved inside the file itself, using the "Settings" button. You may select a file or a folder in a dialog, in order to automatically load the settings of that file or folder. You may select several files in a dialog, in order to automatically load the settings of all the selected files. You may export the settings, for each file, using the "Export settings" button. You may save the settings, as a simple text file, using the "Save settings" button. You may open the settings of a specific file in a text editor. You may open the settings of a specific file in a text editor, and specify the file to open it. You 2edc1e01e8

### **NeatMP3 Crack + Activation Key Free Download For PC**

NeatMP3 music editor and organizer can search the Internet in order to find and fill up the missing information of the songs' audio tags, such as the artist, title, album, year or genre. The software is ideal for MP3 files and MP4 videos, and it is capable of processing any type of media. NeatMP3 supports all major types of media: popular audio and video formats, such as MP3, M4A, WAV, AAC, OGG, RA, AVI, MP4, FLV, WMV, SWF, MPEG, VOB, 3GP, DAT, MP2, WMA, MOV, MOD, OGA, JPG, GIF, PIC, TIF, etc. Key features: 1. Automatically fix music files' missing audio tags With a single click, NeatMP3 can automatically search for missing metadata of the files. Meanwhile, it is also possible to fix an incorrectly inserted or incomplete tag manually. NeatMP3 may also detect invalid audio tags (such as a badly formatted or missing tag), so that you may remove it and add a new audio tag in its place. 2. Group music files NeatMP3's tag editor can organize music files according to certain criteria, such as artist and title, album, year and genre. Moreover, it can sort them manually, alphabetically or numerically. You may even specify that the files be sorted according to the albums, artists, genres and the years of the songs. 3. Play music The software can play and edit MP3s, WAVs and MP4s files. Moreover, it supports multiple file formats, and it plays all audio and video media types. 4. Easily rename music files NeatMP3 enables you to quickly rename music files, so that you may identify them better. You can apply the artist-title format, artist-title (year) or artisttitle (album-year) to the music files, according to your own taste. 5. Organize music folders You may simply add music files to folders, as well as remove the music that is duplicated. The software supports adding multiple songs to a single folder, thus enabling you to keep them organized. 6. Import music The music files can be imported directly from the local disk or from a network drive. NeatMP3 can import music files, and it keeps the music

<https://joyme.io/feshiszhame>

<https://tealfeed.com/spotify-premium-8494-crack-license-key-xeate>

- <https://techplanet.today/post/tomb-raider-anniversary-pc-edition-hack-offline-free>
- <https://tealfeed.com/videopad-video-editor-6-crack-serial-go2qk>
- <https://techplanet.today/post/peretti-metodo-per-tromba-pdf-38>

<https://reallygoodemails.com/adanxsabo>

[https://techplanet.today/post/ab-tumhare-hawale-watan-sathiyo-man-720p-dual-audio-movies-portabl](https://techplanet.today/post/ab-tumhare-hawale-watan-sathiyo-man-720p-dual-audio-movies-portable) [e](https://techplanet.today/post/ab-tumhare-hawale-watan-sathiyo-man-720p-dual-audio-movies-portable)

<https://tealfeed.com/solidworks-2013-solidsquad-repack-crack-wnqjz>

<https://tealfeed.com/internet-access-monitor-39-crack-cocaine-dkavh>

<https://techplanet.today/post/fb-password-hacker-v4-2-exclusive-free-download>

<https://joyme.io/tritapoconsgu>

<https://joyme.io/tiodivconse>

<https://techplanet.today/post/crack-full-movavi-video-suite-1720-crack-full-crack-full-snow> <https://techplanet.today/post/ptc-mathcad-15-m010-multilingual-silent-installation-top> <https://techplanet.today/post/los-pitufos-la-serie-completa-top>

#### **What's New in the?**

Find and rename music files. It is easy to rename music files in order to identify them faster and organize them. Organize multiple files at the same time. The software is able to search for missing tags, or rename them automatically. In addition to that, you may also do it manually. Furthermore, a song's tag may be edited automatically, when missing, or manually. Even if the audio tag is valid, you may edit it manually. Management of multiple music files. The software allows you to organize your collection of music into folders by artist, album or year. Automatic and manual updating of audio tag. NeatMP3 is a robust tool that is able to insert missing information regarding the song's title, artist, year or album. Additionally, you may update the tag manually. The audio file will be updated without tampering its original content. Great tool. Main features: Automatically searches the web for missing tags or rename them. You may insert manually a missing tag, if it is valid. You can modify the music tags without altering the file. It is able to organize the files in folders by artist, album or year. You may update automatically the music tags, or manually. The audio file will be updated without tampering its original content. Searching the Internet. The software can search the web for additional information regarding the music files, that may be available online. Editing the music tags. It is possible to modify the music tags without altering the file's content. Saving the files to a specified directory. You can save the processed files to a specified directory. Precise renaming. The software supports automatic and manual renaming. Rendering the file. The software can render the music file to any format, as MP3, MP4, OGG, AAC, FLAC, WMA, WAV. Play music. It is easy to preview the content of the audio files. Tags for music files. The software is able to tag music files, in order to make them easier to organize. Split music file. You can split the audio file into multiple files. Conversion of music file. You may convert an audio file to any other format. Free download. Supported operating systems: Windows 7, 8.1, 10. Free version. Minimum system requirements: Windows Minimum: 1.8 GHz dual core processor Minimum: 512 MB of RAM Note: You need to update your Internet browser for NeatMP3. After the update, you will be able to use NeatMP3 to search for music tags and songs. NeatMP3 is a simple to use and reliable music editor and organizer, that enables you

## **System Requirements For NeatMP3:**

Windows 7/8/8.1/10 (64-bit) 1.8 GHz Dual Core Processor or Higher 2 GB of RAM 3 GB of available hard disk space For Mac users, check out the Mac/iPhone version of Tictrac's driver.Hospital seeks equipment for neonatal care Punjab Govt has constituted a committee to look into the issue of shortage of neonatal intensive care units (NICU) and provide better facilities to treat children suffering from such diseases in the state.

#### Related links:

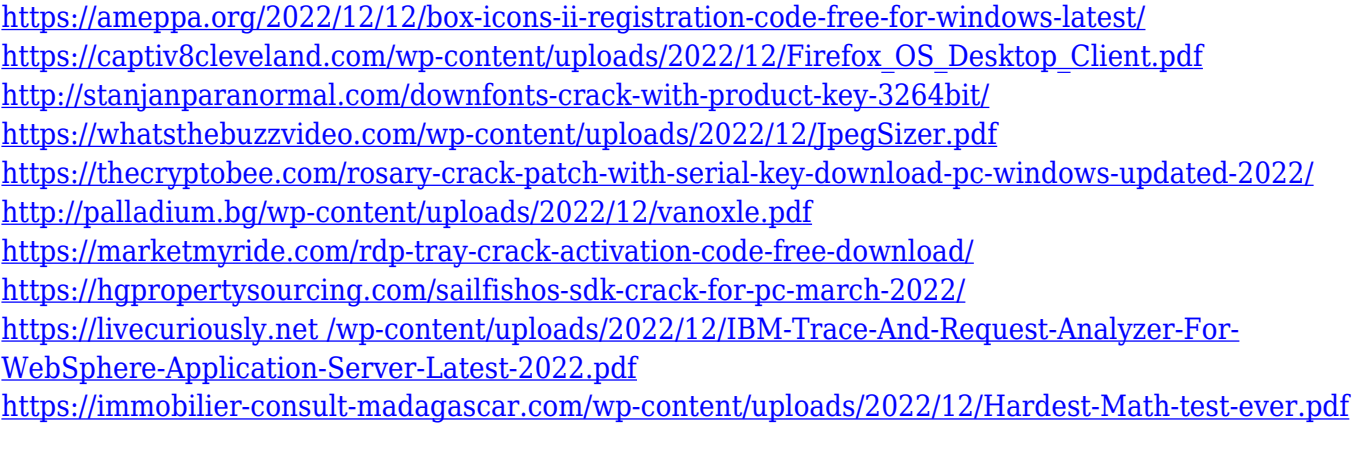